## Using An External CO<sub>2</sub> Source with CIRAS-3

Some experiments require the need to connect directly to an external CO<sub>2</sub> source. Perhaps they require a greater amount of CO<sub>2</sub> from a tank as opposed to the small CO<sub>2</sub> cartridges. Whatever the reason, the CIRAS-3 offers a simple solution that does not require the need to purchase additional hardware.

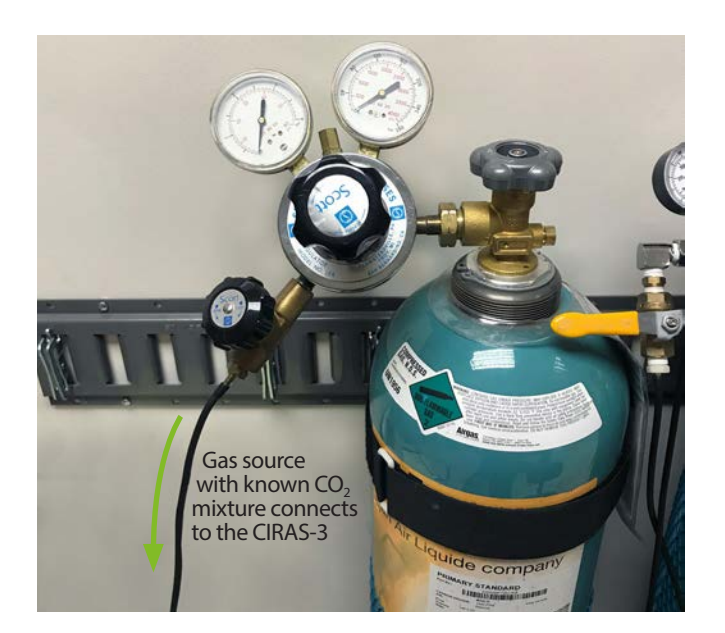

- Using a known, accurate CO<sub>2</sub> mixture, and a low pressure regulator, connect to the CIRAS-3 **Air In** gas port on the CIRAS-3 console as shown below with a T-piece and vent pipe to avoid overpressure.
- Set the flow rate on the CO<sub>2</sub> regulator to a rate of approximately 100 cc min-1 greater than the **Cuvette Flow** rate set on the CIRAS-3 under **Settings-F2**.
- Make sure that the CO<sub>2</sub> cartridge holder is empty.

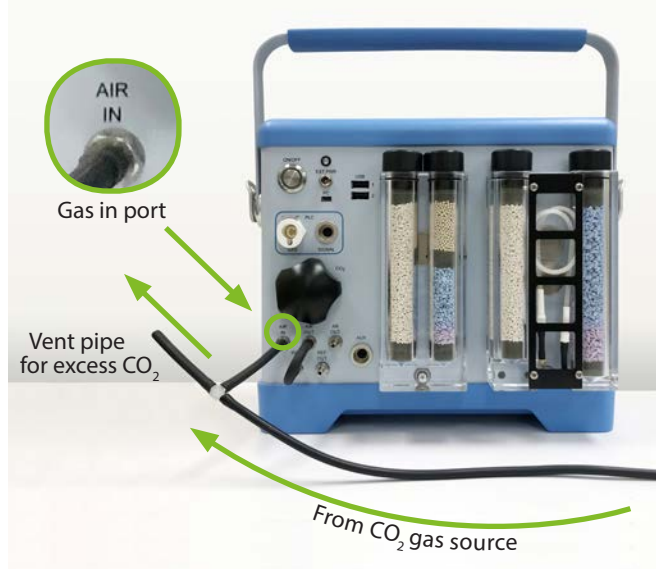

Check the vent pipe to ensure that you have excess flow out of it (a flow meter is handy to have here). Also make sure that the link pipe is in place connecting the **Ref In** and **Air Out.**

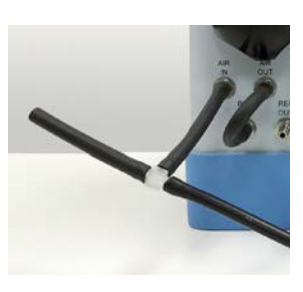

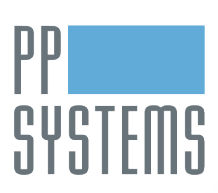

If you would like to learn more about this application or speak with one of our experienced technical staff, please feel free to get in direct contact with us via any of the contact information listed below:

110 Haverhill Road, Suite 301 Tel: +1 978-834-0505 [support@ppsystems.com](mailto:support%40ppsystems.com?subject=)<br>Amesbury, MA 01913 U.S.A. Fax: +1 978-834-0545 ppsystems.com Amesbury, MA 01913 U.S.A. Fax: +1 978-834-0545 [ppsystems.com](https://ppsystems.com)

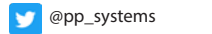

[company/pp-systems](https://linkedin.com/company/pp-systems)

04.19

[ppsystems.intl](https://facebook.com/ppsystems.intl)

[ppsystemsinc](https://youtube.com/ppsystemsinc)

**ppsystems.com sales@ppsystems.com**